## **La Recherche par Couple**

La recherche par couple n'est utilisable que dans la recherche **« COUPLE »** de **CORAIL-NET**. Elle nécessite de sélectionner un **arrondissement** ou '**Tout le département**', de programmer une plage d'années d'**au plus 100 ans** (*cela évite le risque de doublons*), et bien entendu, il faut au minimum les patronymes du couple !

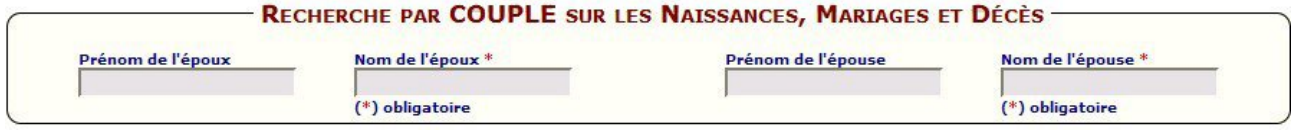

L'utilisation de la recherche par **variante orthographique** est préconisée, quoique l'utilisation de jokers est possible sur les prénoms, mais sur un seul des patronymes.

S'ils sont connus, renseigner les prénoms des époux permettra d'éviter d'éventuels doublons. Ensuite validez !

## **Qu'apporte cette nouvelle recherche ?**

Elle fait des recherches sur :

- les parents dans les actes de naissances (on trouvera donc **les enfants du couple**),
- les parents des époux dans les actes de mariages (on trouvera donc **le mariage des enfants**),
- les parents du défunt dans les actes de décès (on trouvera donc **le décès des enfants**),
- les époux dans les actes de mariage (on trouvera donc **le mariage du couple**),
- le décès de l'un ou l'autre des époux (l'autre étant noté 'conjoint').

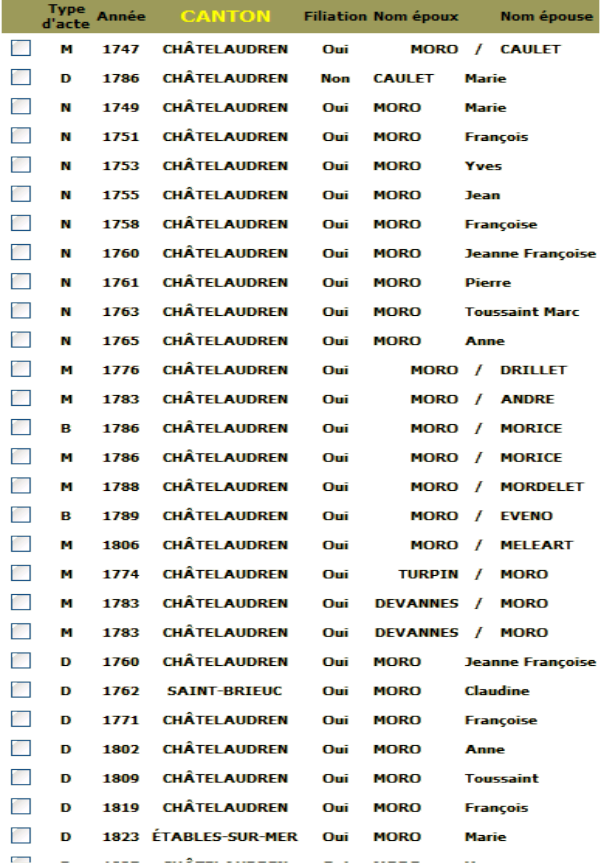

Vous l'avez compris, c'est une commande qui vous dispense de faire des recherches multiples, et qui vous fera trouver, sans doute, des actes que vous n'aviez pas cherchés.

L'inconvénient, si c'en est un, c'est qu'elle vous donnera, parfois, des dizaines de résultats, si vous avez la chance de faire vos recherches dans une commune, ou une paroisse, où les relevés ont été saisis sur une large période, et où les officiants n'ont pas oublié de mentionner l'un des époux dans leurs actes. Mais, de toutes façons, vous auriez pris beaucoup plus de temps pour rassembler et traiter toutes ces informations.

L'une des utilisations possible est la recherche systématique d'informations, dès lors que vous connaissez les noms et prénoms des parents d'un des époux. Avec une estimation de la date de leur mariage, et une programmation d'une plage d'années adaptée à partir de ce mariage, vous pouvez très rapidement trouver tous les actes où le couple est mentionné.

Dans l'exemple ci-contre, on a cherché sur l'arrondissement de St-Brieuc, de 1740 à 1840, toutes informations sur le couple François MORO et Marie CAULET. Nous obtenons dans les résultats le mariage du couple, le décès de l'épouse, la naissance des enfants, le mariage des enfants, le décès des enfants ...